# **CS 2810: Computer Organization and Architecture**

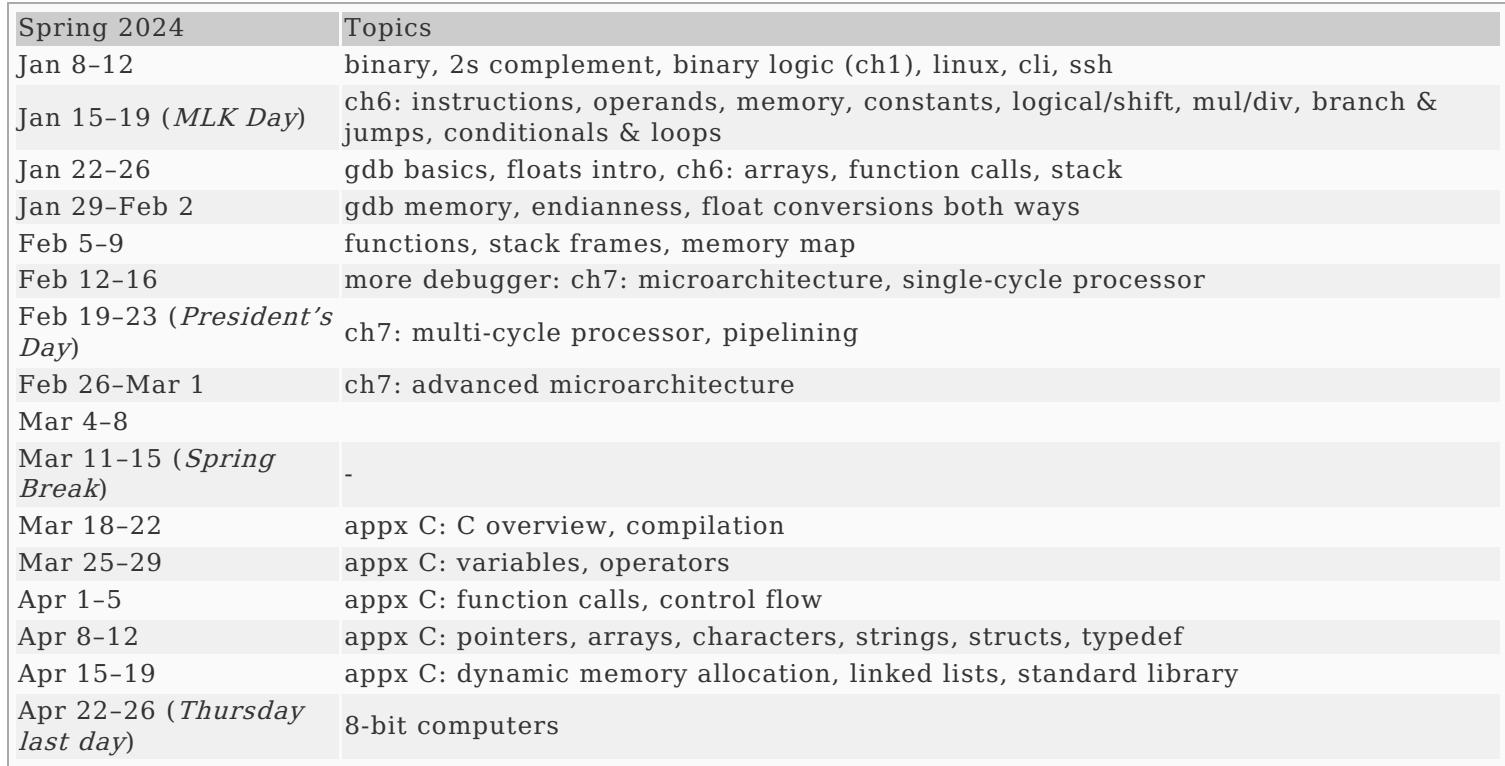

Changes to the schedule will be announced in class.

## **Resources**

- [Syllabus](https://computing.utahtech.edu/cs/2810/syllabus.php)
- [Examples](https://computing.utahtech.edu/cs/2810/spring2024.php) from class
- [Adventure](http://warrenrobinett.com/adventure/index.html) by Warren Robinett

### **Getting started with Linux, CodeGrinder, GDB**

- [Installing](https://computing.utahtech.edu/cs/2810/debian-install-wsl.html) Linux on Windows
- **[Installing](https://computing.utahtech.edu/cs/2810/debian-install-macos.html) Linux on Mac OS**
- **Setting up Linux for [CodeGrinder](https://computing.utahtech.edu/cs/2810/linux-setup.html) assignments**
- Intro to gdb for [assembly](https://computing.utahtech.edu/cs/2810/gdb-intro.html) language
- [Command-line](https://www.codecademy.com/learn/learn-the-command-line) tutorial
- The missing semester of your CS [education](https://missing.csail.mit.edu/)

#### **Assembly, C, and architecture resources**

- [RISC-V](https://computing.utahtech.edu/cs/2810/riscv-card.pdf) cheat sheet
- Modern [Microprocessors:](http://www.lighterra.com/papers/modernmicroprocessors/) A 90-minute Guide
- Beej's Guide to C [Programming](https://beej.us/guide/bgc/html/split/index.html)

#### **Number conversions**

- $\bullet$  Binary and [hexadecimal](https://www.khanacademy.org/math/algebra-home/alg-intro-to-algebra#algebra-alternate-number-bases) number systems (Khan Academy)
- Two's [complement](https://www.youtube.com/watch?v=bEaLyY34fJ0) review (11:44)
- Float review [\(13:47\)](https://www.youtube.com/watch?v=Ew6_YPFDyP0)
- [Converting](https://www.youtube.com/watch?v=nOgHdcSIYVk) numbers to floats (10:23)
- Python script to convert 9-bit floats into decimal [fractions](https://computing.utahtech.edu/cs/2810/float2frac.py)

#### **Midterm exam practice**

- [Binary/decimal/hex](https://computing.utahtech.edu/cs/2810/practice-binary.html) practice problems
- Two's [complement](https://computing.utahtech.edu/cs/2810/practice-2s-complement.html) practice problems

Float practice [problems](https://computing.utahtech.edu/cs/2810/practice-float.html)